# **Convolution Convolution Algorithm Algorithm**

#### Raj Jain Washington University in Saint Louis Saint Louis, MO 63130 Jain@cse.wustl.edu

Audio/Video recordings of this lecture are available at:

http://www.cse.wustl.edu/~jain/cse567-08/

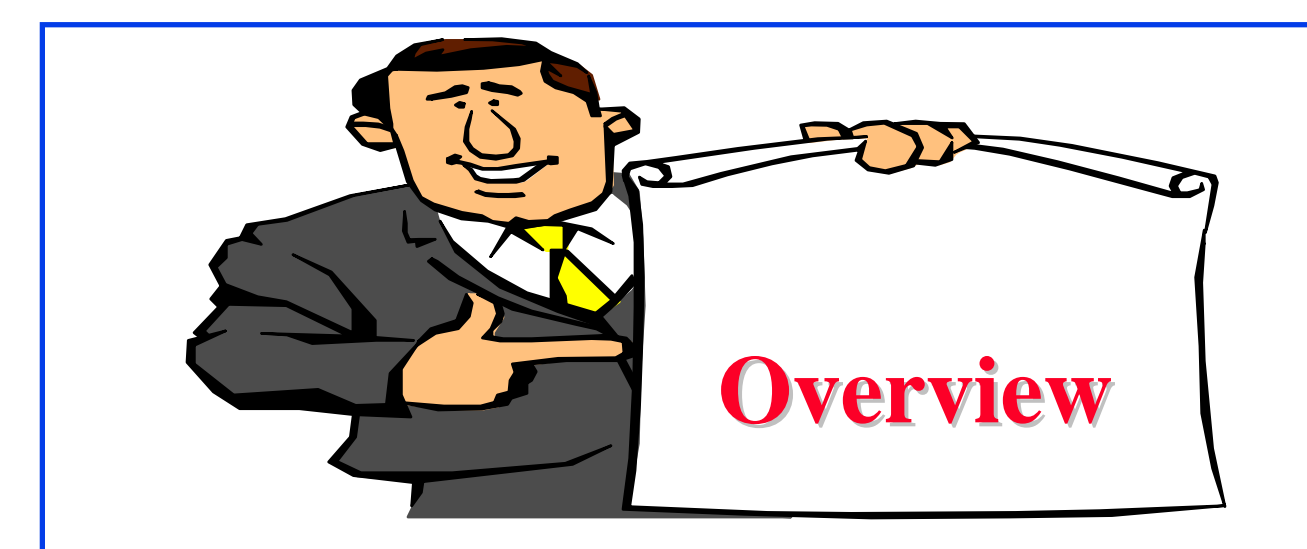

- 1. Distribution of Jobs in a system
- 2. Computing the normalizing constant G(N)
- 3. Computing performance using G(N)
- 4. Modeling timesharing systems

# **Convolution Algorithm Convolution Algorithm**

- $\Box$  Mean value analysis (MVA) provides only average queue lengths and response times.
- **Q** Convolution Algorithm provides more detailed information, e.g., Distribution or variance of queue lengths and response times.
	- $\triangleright$  What is the probability of two disks being busy at the same time?
	- $\triangleright$  What is the probability is of having more than five jobs at a disk?

#### **Distribution of Jobs in A System Distribution of Jobs in A System**

- $\Box$  Assume load-independent servers. (Terminals are considered later.)
- $\Box$  At any instant, the state of such a network

 $\mathbf{n} = \{n_1, n_2, \ldots, n_M\}$ 

 $\Box$  Gordon and Newell (1967) showed that the probability of the system being in state **<sup>n</sup>** is:

$$
P(n_1, n_2, \dots, n_M) = \frac{D_1^{n_1} D_2^{n_2} \cdots D_M^{n_M}}{G(N)}
$$

 $\Box$  Here,  $D_i$  is the total service demand per job for the *i*-th device,  $N = \sum n_i$  is the total number of jobs in the system, and *G(N)* is a normalizing constant such that the probabilities for all states add up to one.

#### **Distribution of Jobs in A System (Cont) Distribution of Jobs in A System (Cont)**

$$
G(N) = \sum_{\mathbf{n}} \left( D_1^{n_1} D_2^{n_2} \cdots D_M^{n_M} \right)
$$

- $\Box$  *G(N)* can become too large or too small causing overflow/underflow.
- $\Box$  Avoided by scaling all service demands  $D_i$ 's by  $\alpha$  before computing *G(N)*.  $n_{\perp}$  $n_{\Omega}$  $n_{M}$

Let 
$$
y_i = \alpha D_i
$$
. Then,  $P(n_1, n_2, ..., n_M) = \frac{y_1^{n_1} y_2^{n_2} \cdots y_M^{n_M}}{G(N)}$ 

$$
G(N) = \sum_{\mathbf{n}} \left( y_1^{n_1} y_2^{n_2} \cdots y_M^{n_M} \right)
$$

Washington University in St. Louis CSE567M ©2008 Raj Jain  $\Box$ One possible choice for  $\alpha$  would be:  $\alpha = \frac{1}{\frac{1}{M} \sum_{i=1}^{M} D_i}$  $\Box$ In any case, the choice of  $\alpha$  should not affect the probabilities.

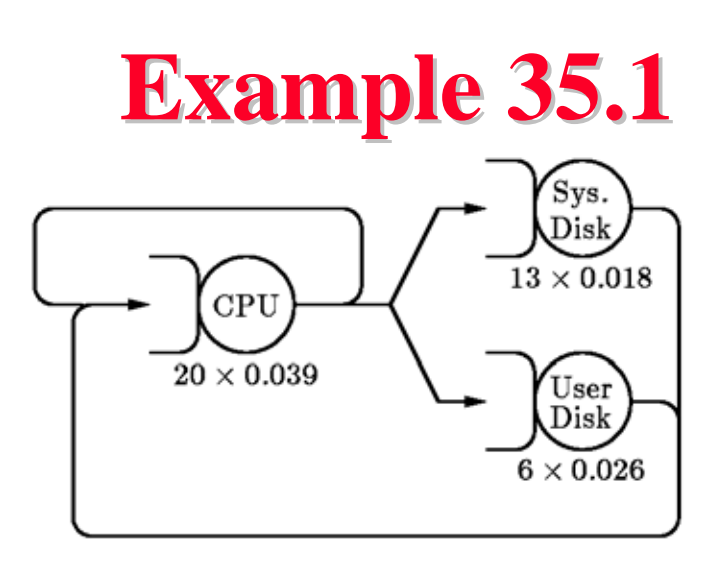

- $\Box$  Consider a batch computer system consisting of a processor, and two disks.
- $\Box$  The service times are 39 milliseconds per visit to CPU, 180 milliseconds per visit to disk A, and 260 milliseconds to disk B.
- $\Box$  Each batch job makes 13 I/O requests to disk A, and 6 I/O requests to the disk B.
- $\Box$  Compute the state probabilities when the multiprogramming level is 3.

Washington University in St. Louis CSE567M ©2008 Raj Jain

- $\Box$ The service times are:  $S_{CPI}$ =0.039,  $S_A$ =0.18,  $S_B$ =0.26  $\Box$ The visit ratios are:  $V_{CPI}=13+6+1=20$ ,  $V_{A}=13$ ,  $V_{B}=6$
- $\Box$ Total service demands are:

 $D_{CPII} = 20 \times 0.039 = 0.78$  $D_A = 13 \times 0.18 = 2.34$  $D_B = 6 \times 0.26 = 1.56$ 

 $\Box$ For the scaling factor, we arbitrarily choose  $\alpha = 1/0.78$ .  $\Box$ This results in  $y_{CPI} = 1$ ,  $y_A = 3$ , and  $y_B = 2$ .

Number of Jobs at

Disk

B

 $\Omega$ 

1

 $\overline{2}$ 

3

 $\Omega$ 

1

 $\mathcal{D}_{\mathcal{L}}$ 

 $\Omega$ 

 $\Omega$ 

 $\mathbf{A}$ 

3

 $\overline{2}$ 

 $\Omega$ 

 $\overline{2}$ 

 $\Omega$ 

 $\Omega$ 

 $\Omega$ 

Disk

CPU

 $\Omega$ 

 $\Omega$ 

 $\Omega$ 

 $\Omega$ 

1

 $\mathbf{1}$ 

 $\overline{2}$ 

 $\overline{2}$ 

 $\Omega$ 

Numerator

 $\prod_i y_i^{n_i}$ 

 $\mathcal{S}_{\mathcal{S}}$ 

12

18

27

 $\overline{4}$ 

 $6 \overline{6}$ 

9

 $\overline{2}$ 

3

 $G(N) = 90$ 

- $\Box$  The system can be in any one of the ten states.
- $\Box$  For each state, we first determine the product  $\prod_{\rm i}{\rm y}_{\rm i}^{\rm n_{\rm i}}$ , add all the products to find *G(N)*, and then divide each individual product by *G(N)* to get the desired probability

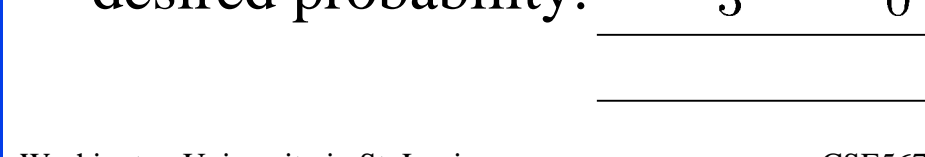

Probability

0.089

0.133

 $0.200$ 

 $0.300$ 

 $0.044$ 

0.067

 $0.100$ 

0.022

 $0.033$ 

0.011

1.000

#### **Convolution Algorithm for Computing G(N) Convolution Algorithm for Computing G(N)**

- $\Box$  Gordon and Newell's method requires us to enumerate all possible states.
- $\Box$  For a system with *N* jobs and *M* devices, the number of states is given by:

$$
\left(\begin{array}{c}N+M-1\\M-1\end{array}\right)
$$

 $\Box$ This number is of the order of  $N^{M-1}$  and is usually very large.

#### **Convolution Algorithm (Cont) Convolution Algorithm (Cont)**

 $\Box$  Buzen (1973)'s *convolution* method is based on the following mathematical identity, which is true for all  $k$  and  $y_i$ 's:

$$
\sum_{\mathbf{n}} \prod_{i=1}^{k} (y_i)^{n_i} = \sum_{\mathbf{n}|n_k=0} \prod_{i=1}^{k} (y_i)^{n_i} + \sum_{\mathbf{n}|n_k>0} \prod_{i=1}^{k} (y_i)^{n_i}
$$

$$
= \sum_{\mathbf{n}|n_k=0} \prod_{i=1}^{k} (y_i)^{n_i} + y_k \sum_{\mathbf{n}^-} \prod_{i=1}^{k} (y_i)^{n_i}
$$

 $\Box$  $\Box$  Here, *n* is the set of all possible state vectors  $\{n_1, n_2, ..., n_k\}$ such that  $\sum_{i=1}^{k} n_i = n$ ; and *n* is the set of all possible state vectors such that  $\sum_i n_i = n-1$ 

#### **Convolution Algorithm (Cont) Convolution Algorithm (Cont)**

- $\Box$  First break the sum into two sums -- a sum belonging to states in which  $n_k$  is zero and a sum belonging to the remaining states.
- $\Box$ Then the second sum is rewritten so that  $y_k$ , which is common to all terms in the second sum, is factored out.

# **Example 35.2**

**□** Consider the central server model of Example 35.1. To compute  $G(N)$  we need to compute the following sum:<br> $G(N) = y_1^0 y_2^0 y_3^3 + y_1^0 y_2^1 y_3^2 + y_1^0 y_2^2 y_3^1 + y_1^0 y_2^3 y_3^0 + y_1^1 y_2^0 y_3^2 +$  $y_1^1y_2^1y_3^1 + y_1^1y_2^2y_3^0 + y_1^1y_2^0y_3^1 + y_1^2y_2^1y_3^0 + y_1^3y_2^0y_3^0$  $\Box$  The powers of  $y_i$ 's in the above sum correspond to the ten states (specified by number of jobs at various devices)<br>  $G(N) = (y_1^0 y_2^3 + y_1^1 y_2^2 + y_1^2 y_2^1 + y_1^3 y_2^0) + y_3 (y_1^0 y_2^0 y_3^2 + y_1^2 y_2^2 + y_2^3 y_2^0)$  $y_1^0 y_2^1 y_3^1 + y_1^0 y_2^2 y_3^0 + y_1^1 y_2^0 y_3^1 + y_1^1 y_2^1 y_3^0 + y_1^1 y_2^0 y_3^0$  $\Box$  By separating out the terms containing  $y_3^0$ , the above sum can be rewritten as follows: $G(N) = (y_1^0 y_2^3 y_3^0 + y_1^1 y_2^2 y_3^0 + y_1^2 y_2^1 y_3^0 + y_1^3 y_2^0 y_3^0) + (y_1^0 y_2^0 y_3^3 + y_1^2 y_2^0 y_3^0 + y_1^0 y_2^0 y_3^0 + y_1^0 y_2^0 y_3^0 + y_1^0 y_2^0 y_3^0 + y_1^0 y_2^0 y_3^0 + y_1^0 y_2^0 y_3^0 + y_1^0 y_2^0 y_3^0 + y_1^0 y_2^0 y_3^0 + y_1^0$  $y_1^0 y_2^1 y_3^2 + y_1^0 y_2^2 y_3^1 + y_1^1 y_2^0 y_3^2 + y_1^1 y_2^1 y_3^1 + y_1^1 y_2^0 y_3^1$ Washington University in St. Louis CSE567M ©2008 Raj Jain

 $\Box$  Since  $y_3$  is common to all terms in the second part, the sum can also be written as:

 $G(N) = (y_1^0 y_2^3 + y_1^1 y_2^2 + y_1^2 y_2^1 + y_1^3 y_2^0) + y_3 (y_1^0 y_2^0 y_3^2 + y_2^2 y_2^0 y_2^2 + y_1^3 y_2^0 y_3^2 + y_2^3 y_2^0 y_3^2 + y_2^3 y_2^0 y_3^2 + y_1^3 y_2^0 y_3^2 + y_1^2 y_2^0 y_3^2 + y_2^2 y_2^0 y_3^2 + y_1^3 y_2^0 y_3^2 + y_1^3 y_2^0 y_3^2 + y_1^2 y$  $y_1^0 y_2^1 y_3^1 + y_1^0 y_2^2 y_3^0 + y_1^1 y_2^0 y_3^1 + y_1^1 y_2^1 y_3^0 + y_1^1 y_2^0 y_3^0$ 

- $\Box$  Notice that the first part contains terms corresponding to the states of a system with one less device (there is no  $y_3$ ).
- $\Box$  The terms inside the paranthesis in the second part correspond to the states of a system with one less user (two users instead of three).
- $\Box$  This allows the problem of determining  $G(N)$  to be divided into two smaller problems.

# **Convolution Algorithm (Cont) Convolution Algorithm (Cont)**  $\Box$  If we define  $g(n, k)$  as follows:  $n \quad i=1$

 $\Box$ Then,

$$
g(n,k) = g(n, k-1) + y_k g(n-1, k)
$$

 The initial values for the auxiliary function are:  $\Box$  $g(n,0) = 0 \quad n = 1,2,...,N$  $g(0,k) = 1 \quad k = 1, 2, ..., M$ 

 $\Box$ This results in a simple algorithm for computing *g(N, M).*

#### **Convolution Algorithm: Tabular Format Convolution Algorithm: Tabular Format**

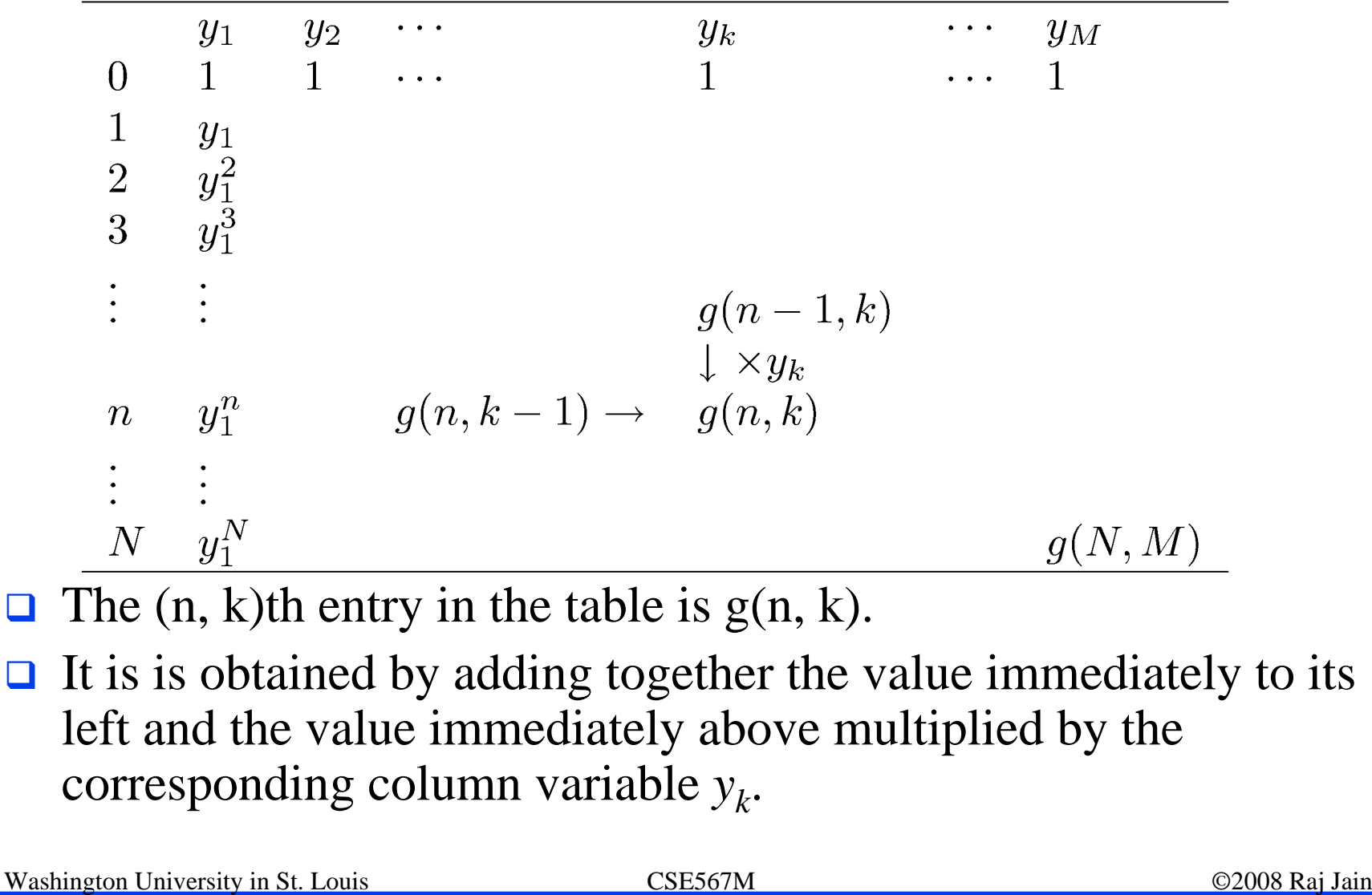

# **Convolution Algorithm (Cont) Convolution Algorithm (Cont)**

**□** It is sufficient to store just one column *{G[0], G[1], ..., G[N]}* and use the following algorithm:

> FOR  $k \leftarrow 1$  TO M DO FOR  $n \leftarrow 1$  TO N DO  $G[n] \leftarrow G[n] + y[k] \times G[n-1];$

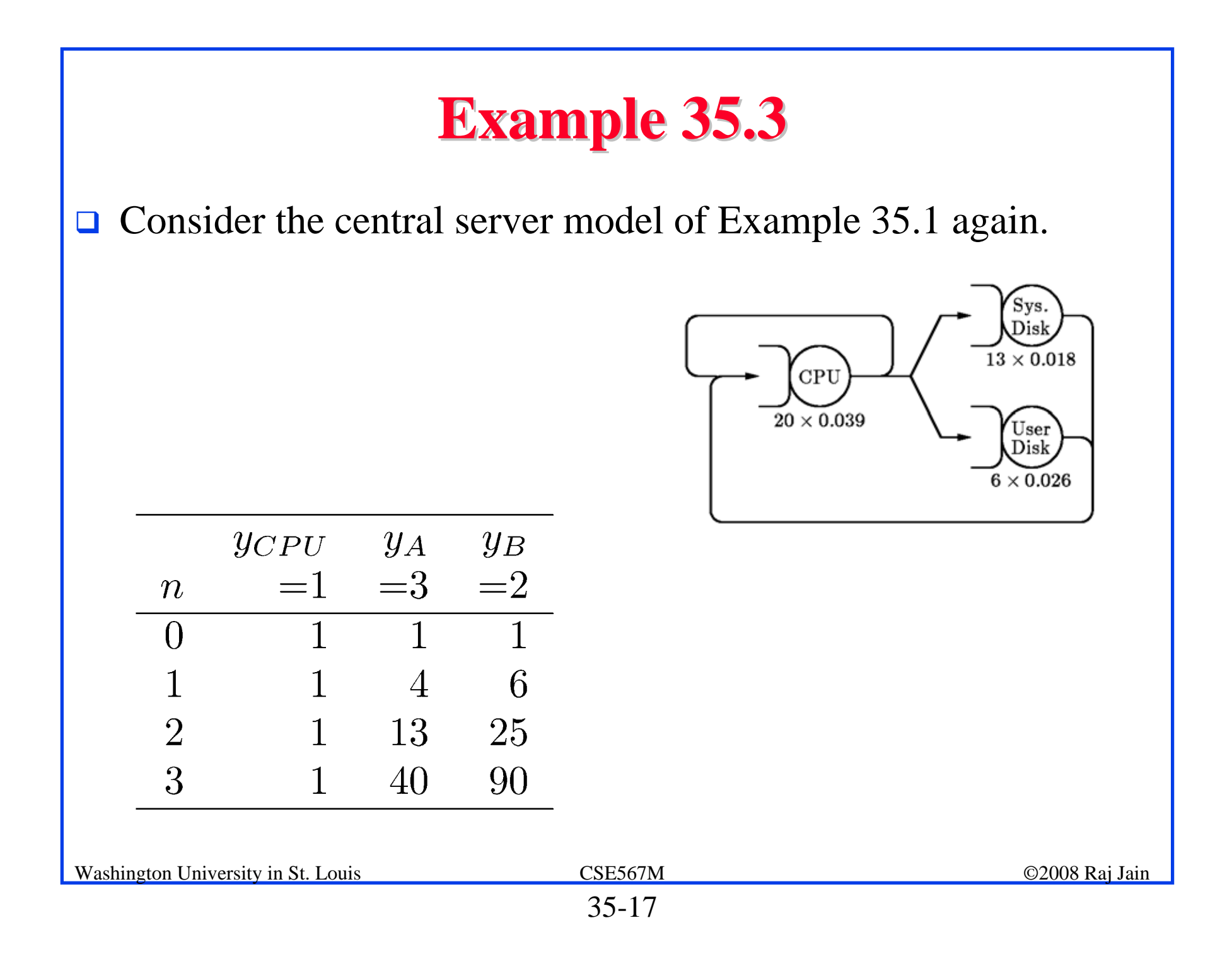

#### **Computing Performance Using G(N) Computing Performance Using G(N)**

 $\Box$ Queue Length Distributions:

$$
P(n_i \ge j) = \sum_{\mathbf{n}|n_i \ge j} \frac{y_1^{n_1} y_2^{n_2} \cdots y_M^{n_M}}{G(N)} = y_i^j \frac{G(N-j)}{G(N)}
$$

$$
P(n_i = j) = P(n_i \ge j) - P(n_i \ge j + 1)
$$
  
= 
$$
\frac{y_i^j}{G(N)} (G(N - j) - y_i G(N - j - 1))
$$

 $\Box$ Mean number of jobs at the *i*th device  $E[n_i]$  is:

$$
Q_{i} = E[n_{i}] = \sum_{j=1}^{N} P(n_{i} \geq j) = \sum_{j=1}^{N} y_{i}^{j} \frac{G(N-j)}{G(N)}
$$
  
Washington University in St. Louis  
35-18

#### **Computing Performance Using G(N) (Cont) Computing Performance Using G(N) (Cont)**

 $\Box$  The joint probability of having *j* or more jobs at *i*th device and l or more jobs at *k*th device is:

$$
P(n_i \ge j, n_k \ge l) = y_i^j y_k^l \frac{G(N-j-l)}{G(N)}
$$

 $\Box$  Utilizations: The device utilization is the same as the probability of having one or more jobs at the device:

$$
U_i = P(n_i \ge 1) = y_i \frac{G(N-1)}{G(N)}
$$

 $\Box$ Throughputs: From utilization law:

$$
X_i = \frac{U_i}{S_i}
$$

#### **Computing Performance Using G(N) (Cont) Computing Performance Using G(N) (Cont)**

 $\Box$ The system throughput is given by the forced flow law:

$$
X = \frac{X_i}{V_i} = \frac{U_i}{D_i} = \alpha \frac{G(N-1)}{G(N)}
$$

 $\Box$  Response Times: The mean response time of a device is given by Little's law:

$$
R_i = \frac{Q_i}{X_i} = \frac{Q_i}{X V_i}
$$

 $\Box$  The mean system response time is given by the general response time law:

$$
R = \sum_{i=1}^{M} R_i V_i
$$

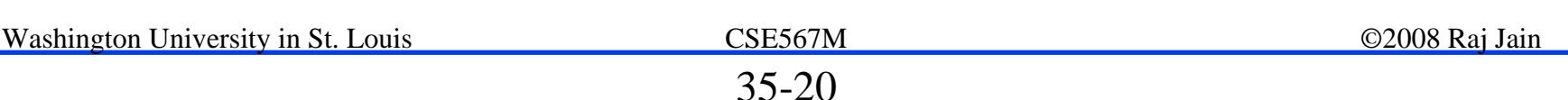

#### **Example 35.4 Example 35.4**

- **Q Consider the central server model of Example 35.1**
- $\Box$  For this system:  $G(1)=6$ ,  $G(2)=25$ , and  $G(3)=90$ .
- **Queue Length Distributions:**
- $\Box$  The probability of having two or more jobs at disk A is:

$$
P(n_A \ge 2) = y_A^2 \frac{G(N-2)}{G(N)} = 3^2 \frac{6}{90} = 0.6
$$

 $\Box$ The probability of exactly one job at disk A is:

$$
P(n_A = 1) = \frac{y_A}{G(N)} (G(N - 1) - y_A G(N - 2))
$$

$$
= \frac{3}{90} (25 - 3 \times 6) = \frac{21}{90} = 0.233
$$
  
Washington University in St. Louis  
CSE567M

 $\Box$ The probability of exactly zero, two, and three jobs:

$$
P(n_A = 0) = \frac{y_A^0}{G(N)} (G(N - 0) - y_A G(N - 1))
$$
  
\n
$$
= \frac{90 - 3 \times 25}{90} = 0.166
$$
  
\n
$$
P(n_A = 2) = \frac{y_A^2}{G(N)} (G(N - 2) - y_A G(N - 3))
$$
  
\n
$$
= 3^2 \frac{6 - 3 \times 1}{90} = 0.3
$$
  
\n
$$
P(n_A = 3) = \frac{y_A^3}{G(N)} (G(N - 3) - y_A G(N - 4))
$$
  
\n
$$
= 3^3 \frac{1 - 3 \times 0}{90} = 0.3
$$
  
\nMaximum University in St. Louis 35-22

 $\Box$ We can compute its mean, variance, and any higher-order statistics of queue length at disk A:

$$
E[n_A] = \sum_{j=1}^{N} jP(n_A = j)
$$
  
= 1 × 0.233 + 2 × 0.3 + 3 × 0.3 = 1.733  

$$
E[n_A^2] = \sum_{j=1}^{N} j^2 P(n_A = j)
$$
  
= 1<sup>2</sup> × 0.233 + 2<sup>2</sup> × 0.3 + 3<sup>2</sup> × 0.3 = 4.133  
Var[n\_A] = E[n\_A^2] - (E[n\_A])^2  
= 4.133 - 1.733<sup>2</sup> = 1.13

 $\Box$ The probability that both disks are busy:

$$
P(n_A \ge 1, n_B \ge 1) = y_A^1 y_B^1 \frac{G(N-2)}{G(N)} = \frac{3 \times 2 \times 6}{90} = \frac{36}{90} = 0.4
$$

 $\Box$ The mean queue lengths at the three service centers are:

$$
Q_{CPU} = \sum_{j=1}^{N} y_{CPU}^{j} \frac{G(N-j)}{G(N)} = \frac{1 \times 25 + 1^{2} \times 6 + 1^{3} \times 1}{90} = \frac{25 + 6 + 1}{90} = \frac{32}{90} = 0.356
$$
  

$$
Q_{A} = \sum_{j=1}^{N} y_{A}^{j} \frac{G(N-j)}{G(N)} = \frac{3 \times 25 + 3^{2} \times 6 + 3^{3} \times 1}{90} = \frac{75 + 54 + 27}{90} = \frac{156}{90} = 1.733
$$
  

$$
Q_{B} = \sum_{j=1}^{N} y_{B}^{j} \frac{G(N-j)}{G(N)} = \frac{2 \times 25 + 2^{2} \times 6 + 2^{3} \times 1}{90} = \frac{50 + 24 + 8}{90} = \frac{82}{90} = 0.911
$$
  
Washington University in St. Louis  

$$
\frac{\text{CSE567M}}{35-24}
$$

- $\Box$  As a check, note that the three queue lengths sum up to 3 which is the total number of jobs in the system.
- $\Box$ Utilizations: The CPU utilization is:

$$
U_{CPU} = P(n_{CPU} \ge 1) = y_{CPU} \frac{G(N-1)}{G(N)} = \frac{25}{90} = 0.278
$$

 $\Box$ Throughputs: The system throughput is:

$$
X = \alpha \frac{G(N-1)}{G(N)} = \frac{1}{0.78} \times \frac{25}{90} = 0.356
$$
 jobs/second  
The CPU throughput is:

$$
X_{CPU} = XV_{CPU} = 0.356 \times 20 = 7.12 \text{ jobs/second}
$$

 $\Box$ 

 $\Box$ Response Times:

> $R_{CPU} = \frac{Q_{CPU}}{X V_{CPI}} = \frac{0.356}{0.356 \times 20} = 0.05$  seconds  $R_A = \frac{Q_A}{X V_A} = \frac{1.733}{0.356 \times 13} = 0.37$  seconds  $R_B = \frac{Q_B}{X V_B} = \frac{0.911}{0.356 \times 6} = 0.43$  seconds

 $\Box$  The mean system response time as given by the general response time law is:

$$
R = \sum_{i} R_i V_i = 0.05 \times 20 + 0.37 \times 13 + 0.43 \times 6 = 8.42 \text{ sec}
$$

 $\Box$  As a check, we can use Little's law to find the mean number of jobs in the system:

 $N = XR = 0.356 \times 8.42 = 3$ 

# **Timesharing Systems Timesharing Systems**

- $\Box$  One set of terminals that are modeled as delay centers with think-time Z.
- $\Box$ Assume that the terminals are zeroth device and:

$$
g(n,0)=\frac{y_0^n}{n!} \quad n=1,2,\ldots,N
$$

- $\Box$ Here,  $y_0 = \alpha Z$  is the scaled value of the think time.
- $\Box$ The system state is now represented by a  $M+1$  component vector  $\boldsymbol{n} = \{n_0, n_1, ..., n_M\}$ , where  $n_i$  is the number of jobs at the *i*th device,  $n_0$  is the number of jobs at the terminals.

$$
n_i \ge 0, \qquad \sum_{i=0}^{M} n_i = N
$$

# **Timesharing Systems (Cont) Timesharing Systems (Cont)**

 $\Box$ The state probabilities are given by:

$$
P(n_0, n_1, \ldots, n_M) = \frac{y_0^{n_0} y_1^{n_1} y_2^{n_2} \cdots y_M^{n_M}}{n_0! G(N)}
$$

- $\Box$  If there is more than one delay center in the network, they can all be combined into one service center by adding their total demands *Di* to Z.
- $\Box$ The computed value of  $G(N)$  is still correct and  $n_0$  now represents the sum of queue lengths at all delay centers.
- $\Box$  The mean queue lengths at individual delay centers are proportional to their service demands *Di*.
- $\Box$  The equations for system performance metrics given earlier are still valid.

# **Timesharing Systems (Cont) Timesharing Systems (Cont)**

- $\Box$  The queue length distribution formulas apply to devices other than terminals.
- $\Box$ See Buzen 1973 for queue length distributions for terminals
- $\Box$  The mean queue lengths and device utilizations for the terminals:
- **Q** Mean Queue Length: Using Little's law

 $\mathcal{Q}_0 = X\,Z$ 

 $\Box$ Utilizations: Using the utilization law

$$
U_0 = XZ
$$

 $\Box$ Utilization of individual terminals is:

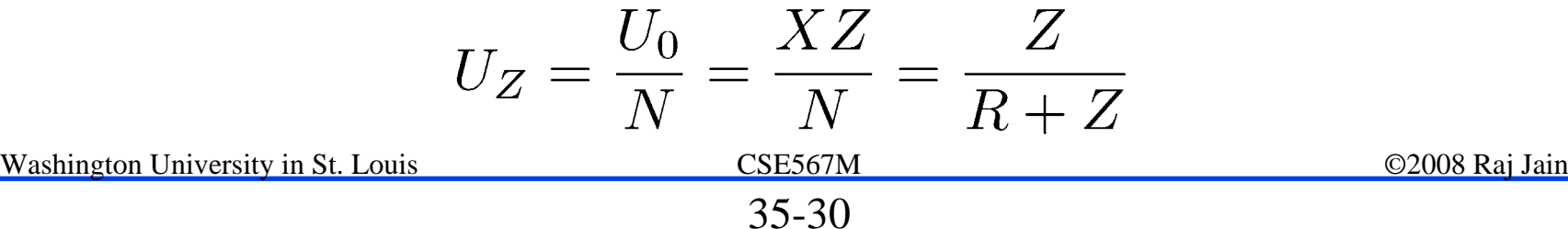

# **Example 35.5 Example 35.5**

- $\Box$  Consider a timesharing system with 3 terminals. An average user makes 13 I/O requests to disk A, and six I/O requests to disk B. The service times per visit to the CPU, disk A, and disk B are 39 milliseconds, 180 milliseconds, and 260 milliseconds, respectively. The users have an average think time of 4.68 seconds.
- $\Box$  For this system:
- $\Box$  The service times are:  $S_{\text{CPI}}=0.039$ ,  $S_A=0.18$ ,  $S_B=0.26$

 $\Box$  The visit ratios are:  $V_{CPI}=13+6+1=20$ ,  $V_{A}=13$ ,  $V_{B}=6$ 

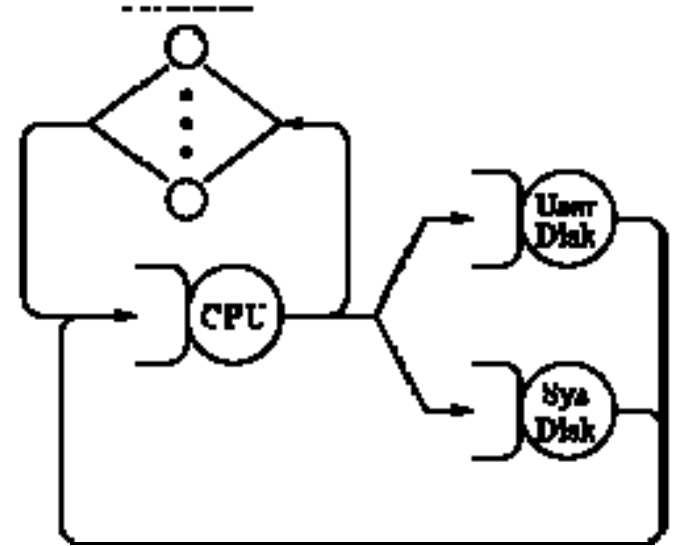

 $\Box$ Total service demands are:

$$
D_{CPU} = 20 \times 0.039 = 0.78
$$
  

$$
D_A = 13 \times 0.18 = 2.34
$$
  

$$
D_B = 6 \times 0.26 = 1.56
$$

 $\Box$ and *Z=4.68*

- $\Box$ For the scaling factor, we once again choose  $\alpha = 1/0.78$ .
- $\Box$ This results in  $y_0=6$ ,  $y_{CPU}=1$ ,  $y_A=3$ , and  $y_B=2$ .
- $\Box$ The nth row of the terminal column is  $y_0$ <sup>*n*</sup>/*n*.

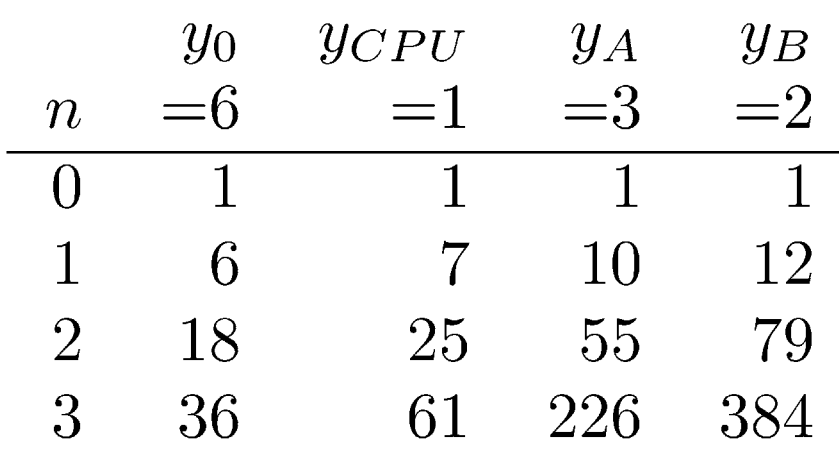

! *G(0)=1, G(1)=12, G(2)=79, G(3)=384.*  $\Box$ The total number of system states is  $\begin{pmatrix} 3+4-1 \\ 4-1 \end{pmatrix}$  or 20.

- **Q** Can compute any desired statistics on the queue length of any device including terminals.
- $\Box$  For example, the probability of two jobs at the terminals is *0.094 + 0.141 + 0.047 = 0.282.*
- $\Box$  Similarly, the probability of one job at disk A is *0.031+0.016+0.008+0.094+0.047+0.141=0.336.*

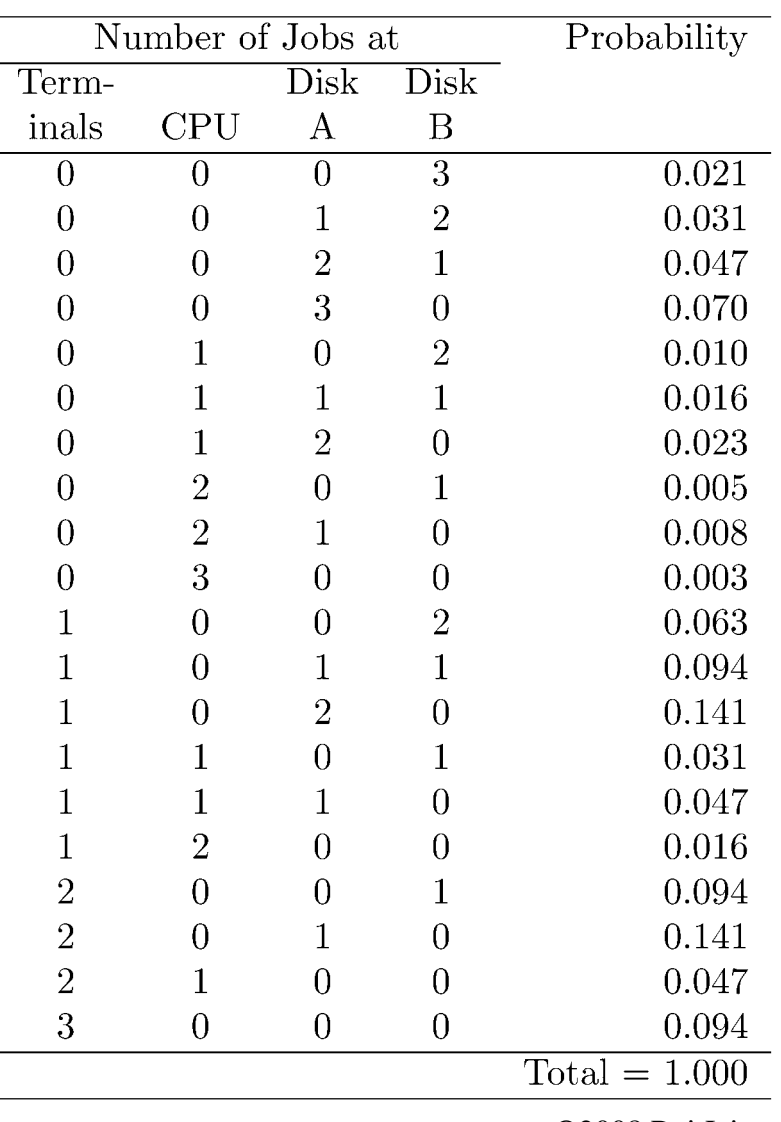

Washington University in St. Louis CSE567M ©2008 Raj Jain

#### **State Probabilities for Example State Probabilities for Example**

 $\Box$ Without the table, the probability of one job at disk A:

$$
P(n_A \ge 1) = y_A^1 \frac{G(N-1)}{G(N)} = 3^1 \frac{79}{384} = 0.617
$$

$$
P(n_A \ge 2) = y_A^2 \frac{G(N-2)}{G(N)} = 3^2 \frac{12}{384} = 0.281
$$

 $P(n_A = 1) = P(n_A \ge 1) - P(n_A \ge 2) = 0.617 - 0.281 = 0.336$ 

- ! Similarly, probabilities of *0, 2,* and *3* jobs at disk A can be shown to be *0.383, 0.211*, and *0.070*.
- $\Box$  Using these values, the average queue length at disk A can be shown to be *0.97*
- **□** Variance of the queue length is 0.87.

 $\Box$ The system throughput is:

$$
X = \alpha \frac{G(N-1)}{G(N)} = \frac{1}{0.78} \times \frac{79}{384} = 0.264
$$

 $\Box$ The device utilizations are:

$$
U_{CPU} = X D_{CPU} = 0.264 \times 0.78 = 0.206
$$

$$
U_A = X D_A = 0.264 \times 2.34 = 0.618
$$

$$
U_B = X D_B = 0.264 \times 1.56 = 0.412
$$

 $\Box$ The average number of jobs at the devices are:

$$
Q_{CPU} = \sum_{j}^{N} y_{CPU}^{j} \frac{G(N - j)}{G(N)} = \frac{1^{1} \times 79 + 1^{2} \times 12 + 1^{3} \times 1}{384} = \frac{92}{384} = 0.240
$$
  

$$
Q_{A} = \sum_{j}^{N} y_{A}^{j} \frac{G(N - j)}{G(N)} = \frac{3^{1} \times 79 + 3^{2} \times 12 + 3^{3} \times 1}{384} = \frac{372}{384} = 0.969
$$
  

$$
Q_{B} = \sum_{j}^{N} y_{B}^{j} \frac{G(N - j)}{G(N)} = \frac{2^{1} \times 79 + 2^{2} \times 12 + 2^{3} \times 1}{384} = \frac{214}{384} = 0.557
$$
  

$$
Q_{term} = N - (Q_{CPU} + Q_{A} + Q_{B}) = 3 - (0.240 + 0.969 + 0.557) = 1.234
$$
  

$$
Q_{\text{Mashington University in St. Louis}} = \frac{\text{CSE567M}}{\text{CSE567M}}
$$

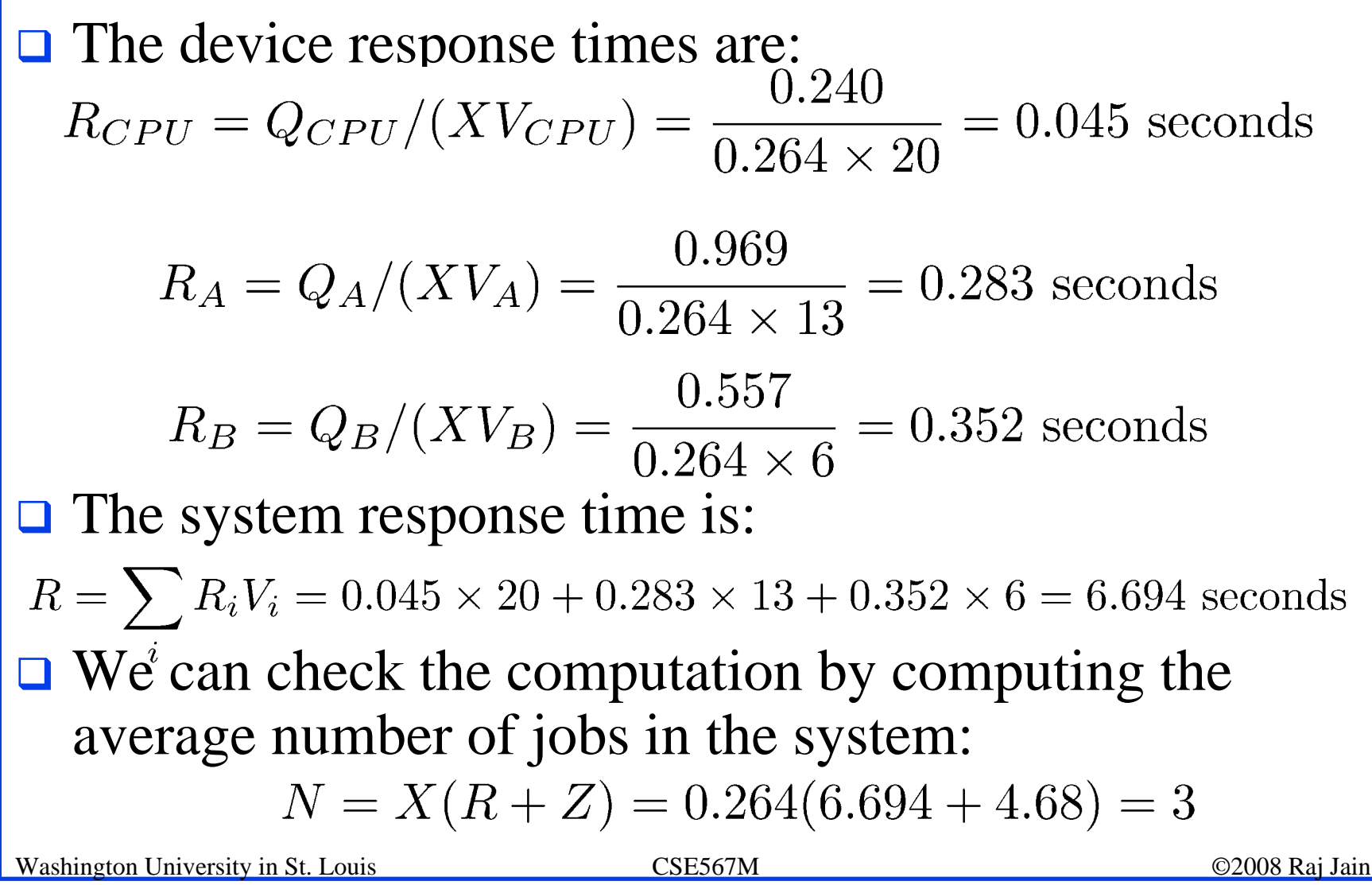

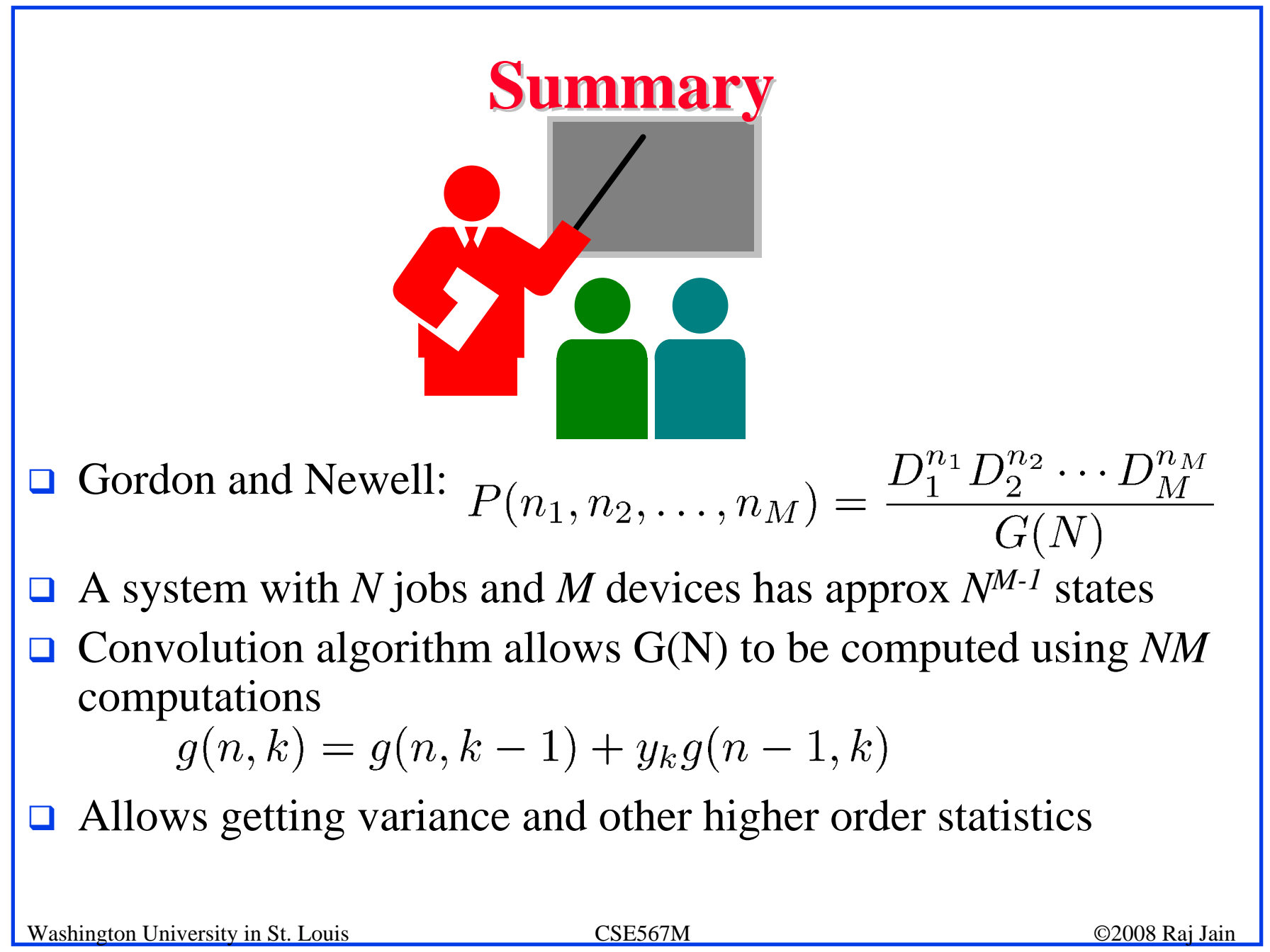

#### **Homework 35 Homework 35**

For a timesharing system with two disks (user and system), the probabilities for jobs completing the service at the CPU were found to be 0.**75** to disk A, **0.15** to disk B, and **0.1** to the terminals. The user think time was measured to be 5 seconds, the disk service times are 30 milliseconds and 25 milliseconds, while the average service time per visit to the CPU was 40 milliseconds.

Analyze this system using convolution method and determine the distribution of queue lengths when there are 3 users on the system.